## Trade journals in Business Source Complete

Trade journals can be very useful for finding additional information for assignments based on company, industry or market studies. Business Source Complete contains trade journals; follow the instructions below to find some for yourself.

Connect to **Business Source Complete** through the [moodle database course](https://moodle.brookes.ac.uk/course/view.php?id=19192) or the [library website.](http://www.brookes.ac.uk/Library/Subject-help/Business--Marketing-and-Economics/)

The first screen that appears in Business Source Complete should be the **Advanced search** screen. Follow the instructions and reproduce the screenshots below to see how the searching works for yourself.

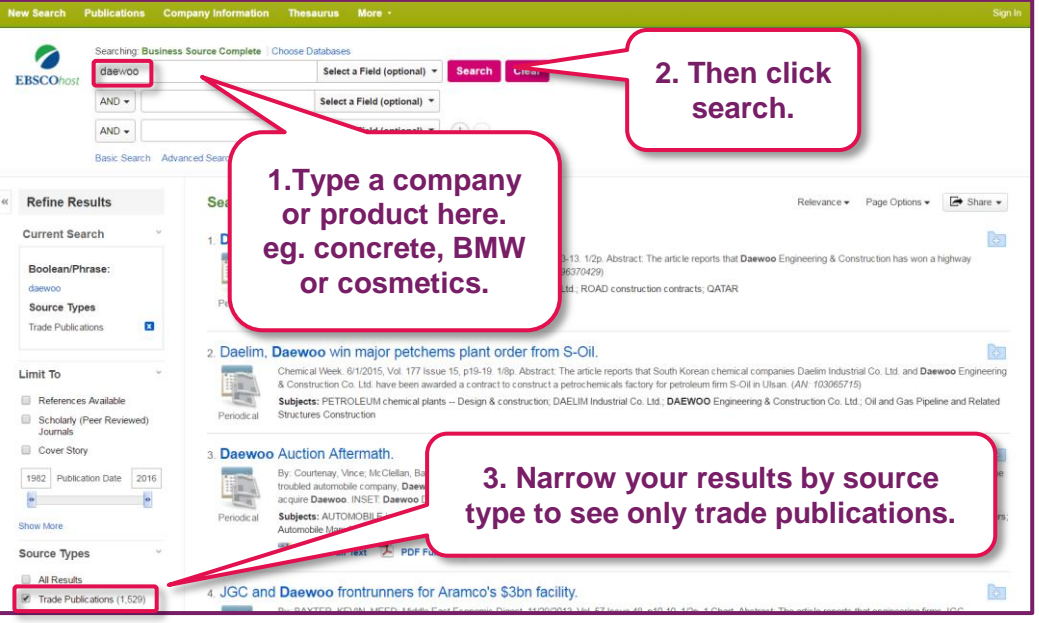

You should now see a list of magazine articles, reviews and periodicals, to read one click on the its title.